## **Wymagania edukacyjne na poszczególne oceny "Lubię to!" klasa 4 (rok szkolny 2023- 2024)**

Prezentowane wymagania edukacyjne są zintegrowane z planem wynikowym i podręcznikiem "Lubię to!" w klasie 4. Wymagania dostosowano do sześciostopniowej skali ocen.

Przyjęto do realizacji: 30. 08.2023 r. Nauczyciele informatyki: Anna Kamińska, Sebastian Szaferski, Sylwia Lemańska, Sylwia Lemańska

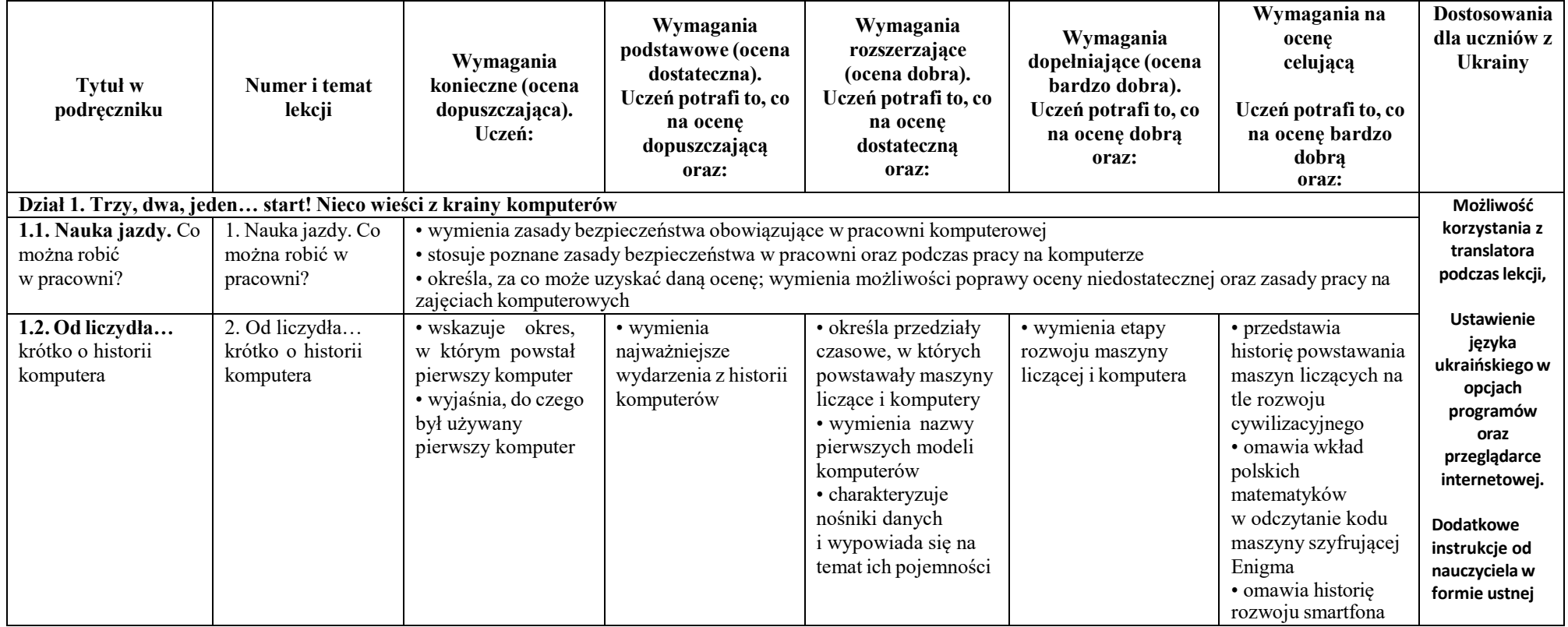

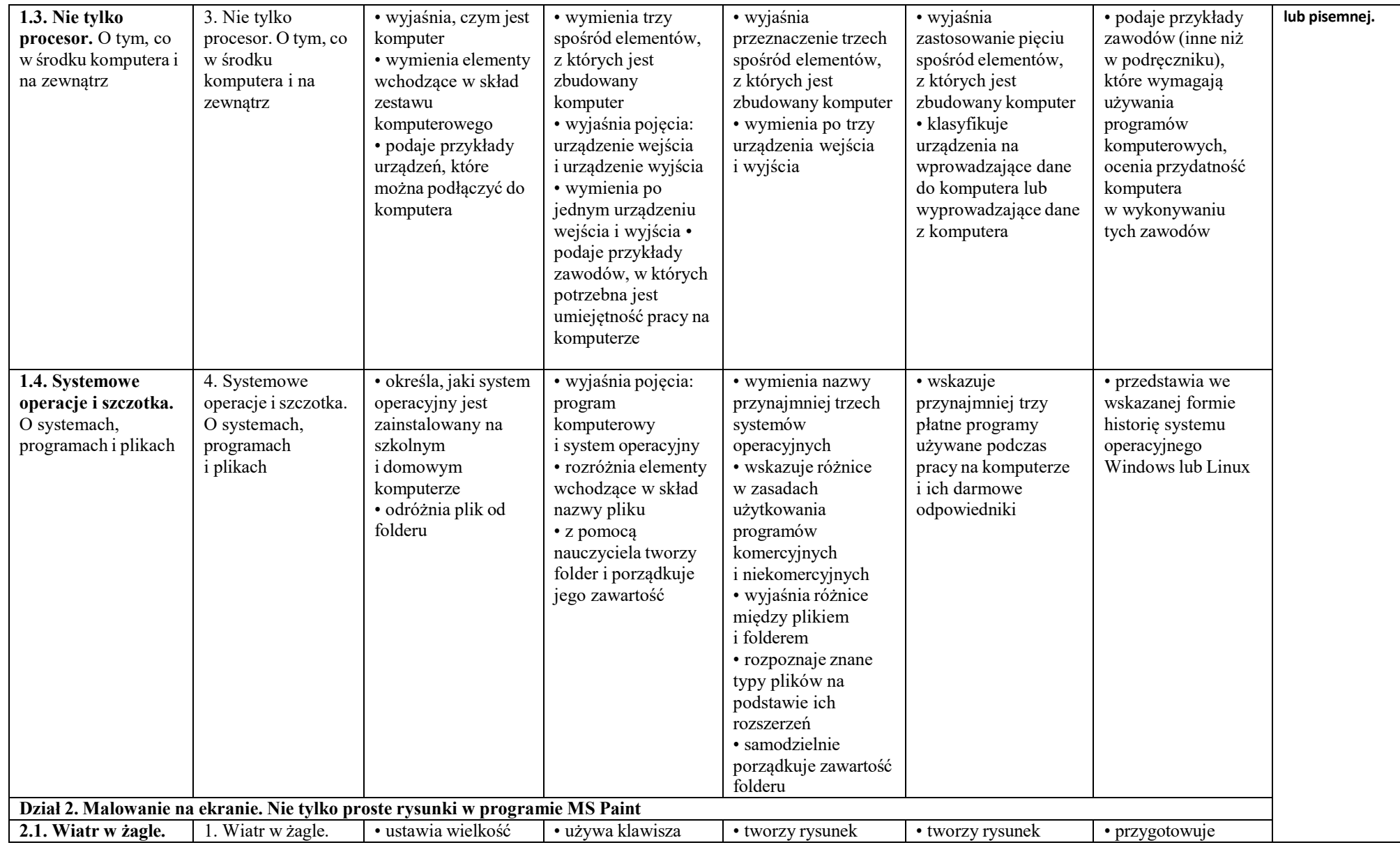

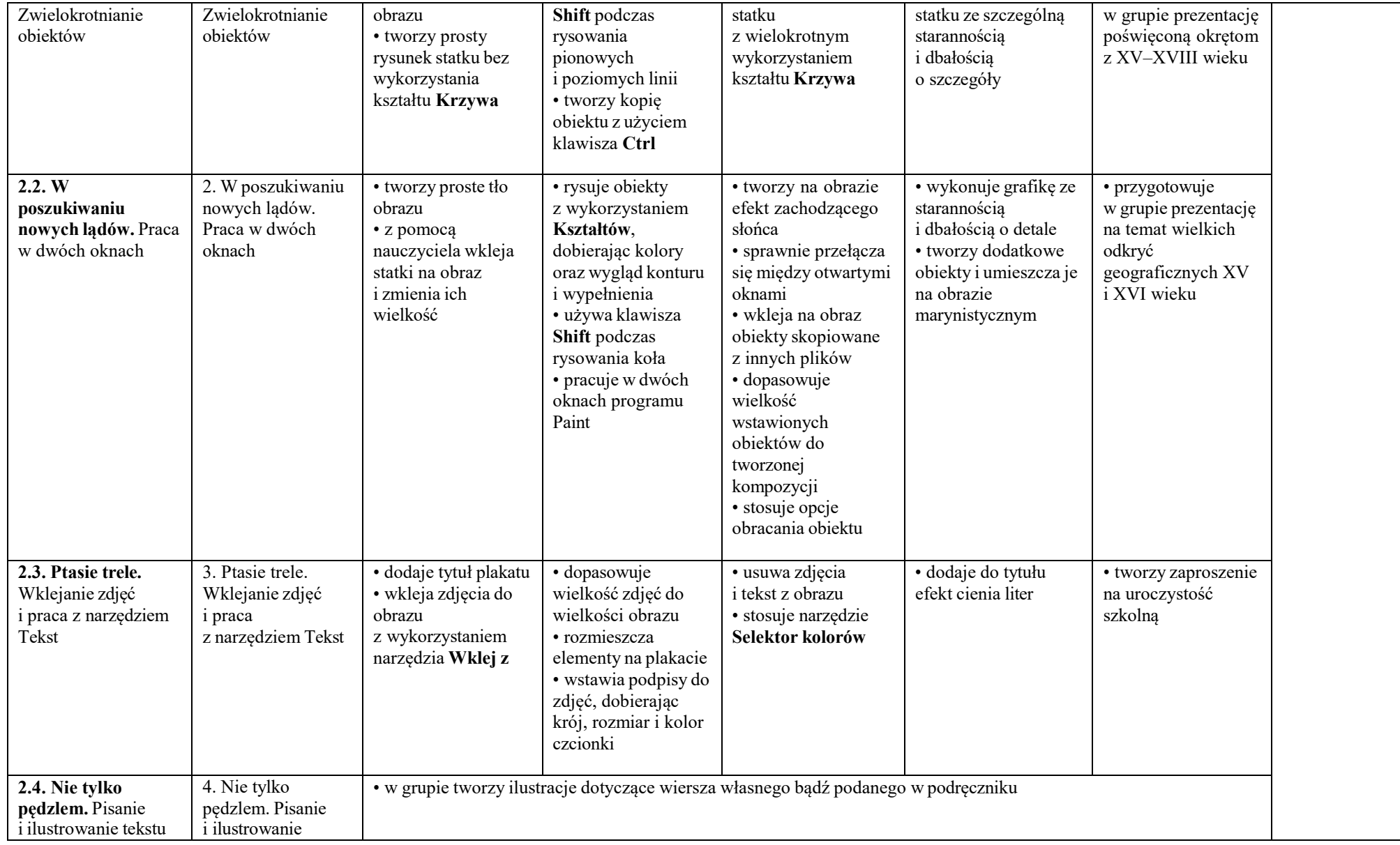

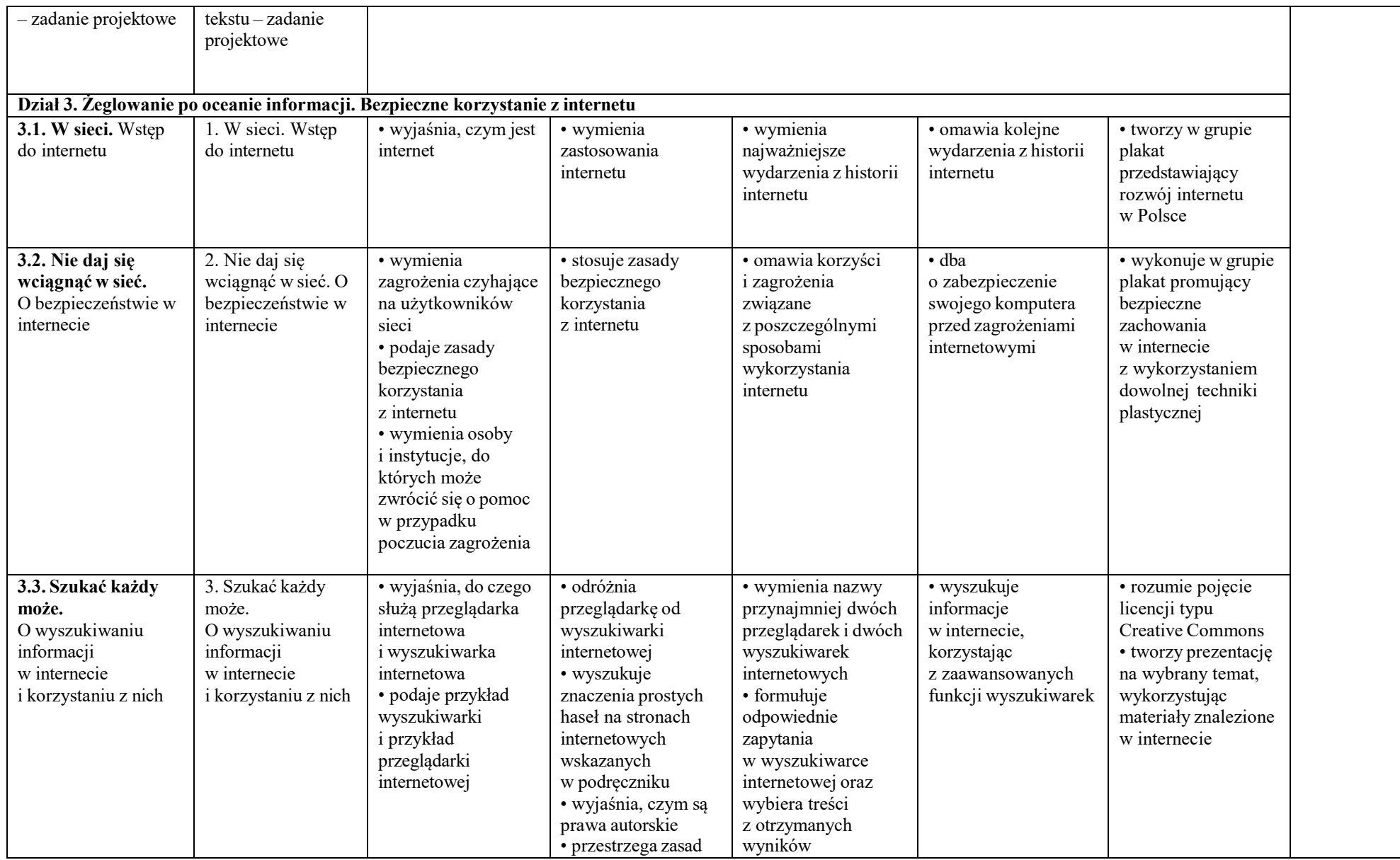

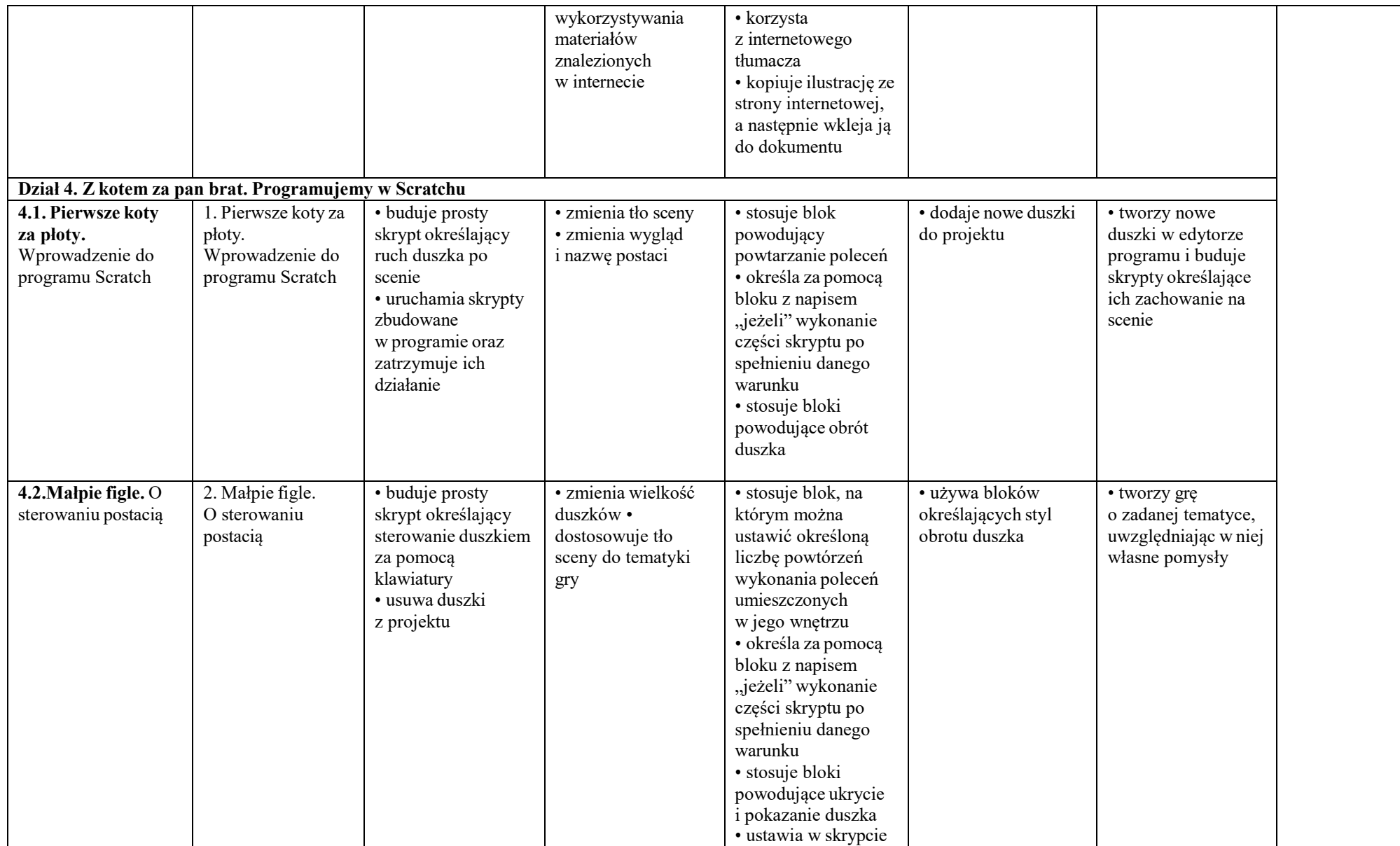

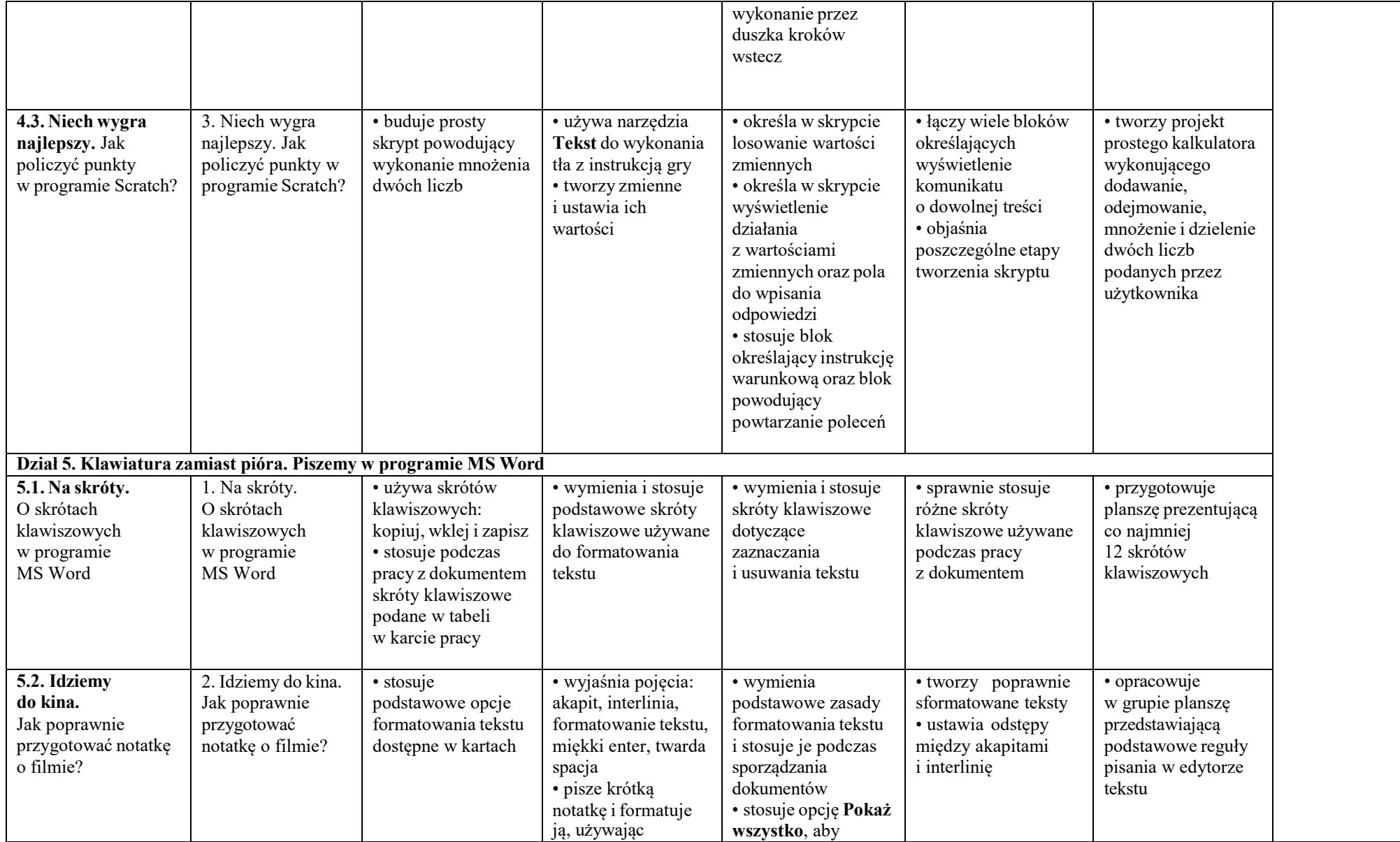

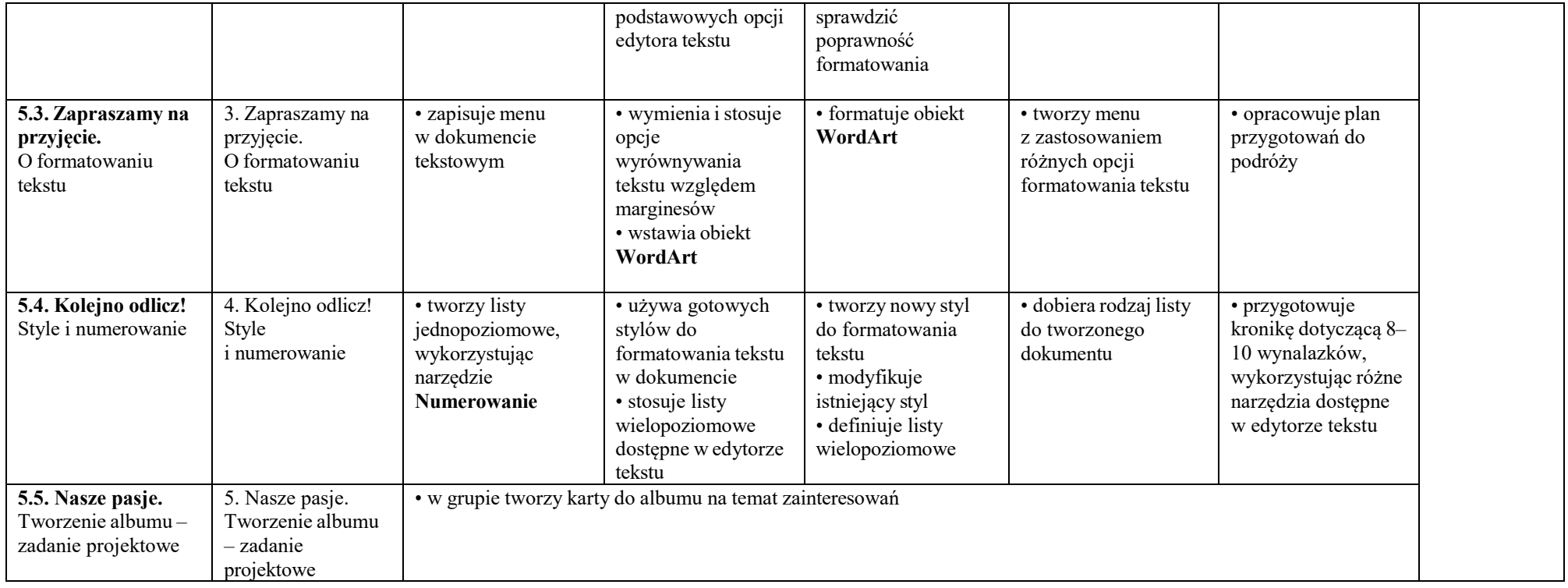

Przyjęto do realizacji : 30.08.2022 r. Nauczyciele informatyki: